## бланк просто накладной

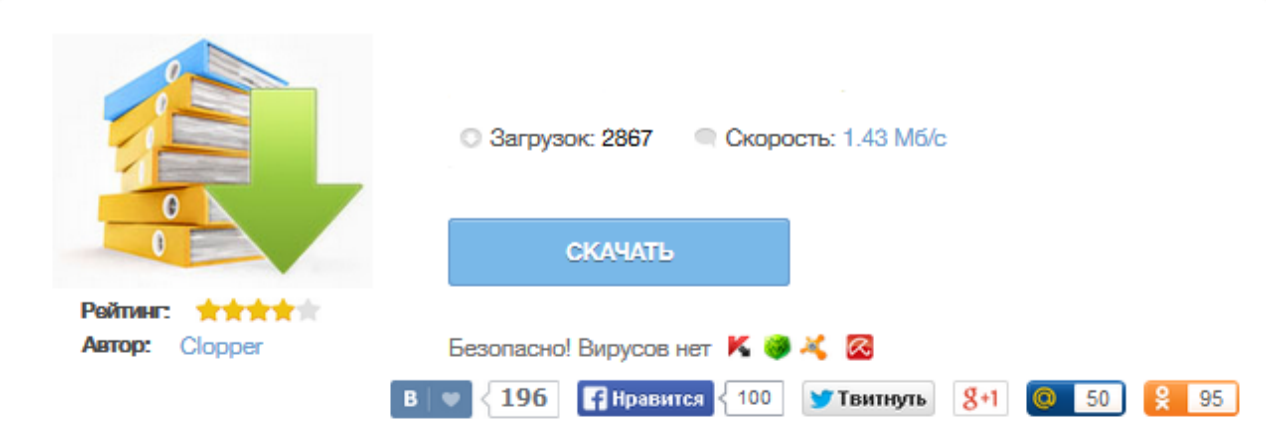

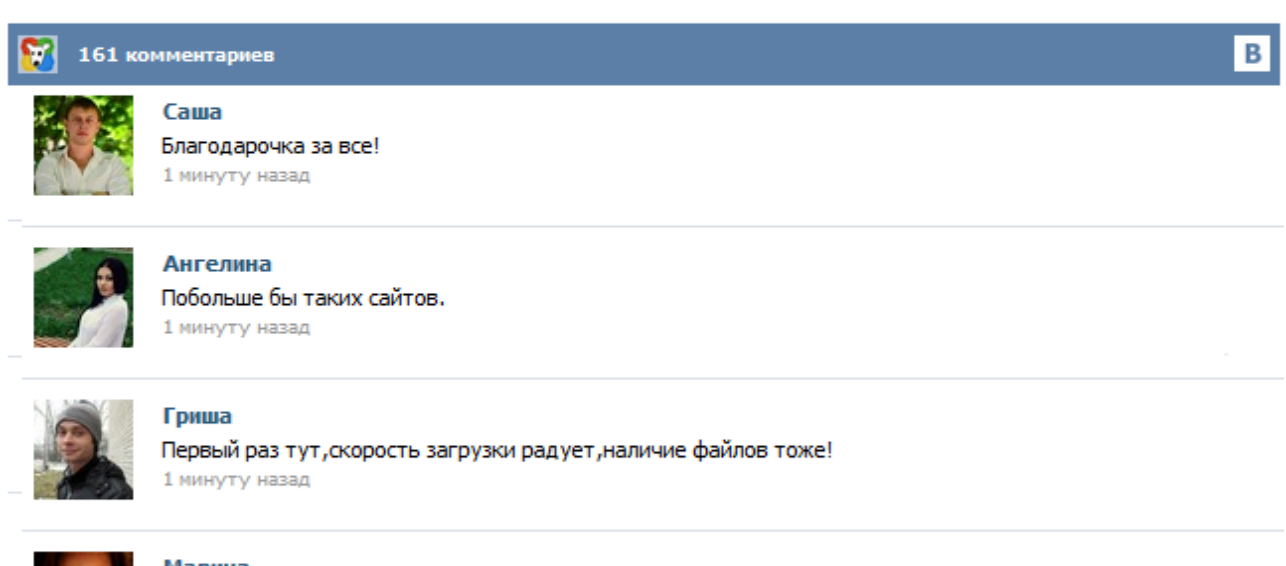

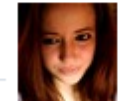

## Марина

Всем советую, качает быстро. 1 минуту назад

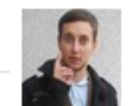

## Леша

не поверил глазам, есть все. спасибки! 1 минуту назад

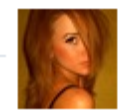

## Оксана

Глупости говорят, что незаменимых не бывает, без этого сайта я бы пропала. 1 минуту назад

Скачать бесплатно бланк товарной накладной ТОРГ-12. Товарная накладная ТОРГ 12 утверждена и является первичным учетным документом. Как составить и подписать ТН? Скачать бесплатно бланк накладной можно на любом интернет-ресурсе. Накладная – это учетный документ установленной формы, который используется для учета при поступлении или отпуске материальных ценностей. Как правильно заполнять накладную и где можно скачать этот документ, мы расскажем в нашей статье. Накладная: правила заполнения Накладная (образец): кто имеет право на ее подпись? Накладная (бланк): что делать, если она неправильно заполнена? Товарная накладная ТОРГ-12 это унифицированная форма товарной накладной. Она является первичным документом при оформлении передачи товара третьим лицам. Форма ТОРГ-12 утверждена законодательством. Как заполнять товарную накладную и какие предъявляются требования к этому, мы расскажем в нашей статье. Накладная ТОРГ-12 Как заверяется заполненный бланк товарной накладной? Бланк накладной — это документ, который выдаётся клиенту при покупке им товара. Он незаменим в работе любой организации, занимающейся продажами. Удобный онлайн-сервис МойСклад упрощает оформление бланка товарной накладной. Процесс автоматизируется на семьдесят процентов: вам не придётся тратить лишнее время на заполнение бухгалтерских документов. Образец бланка товарной накладной вы получите при первом использовании программы — после его можно будет использовать повторно. Товарная накладная– унифицированная форма № ТОРГ-12— это начальный документ учета, который применяется при продаже различных видов продукции сторонней организации. Утверждена постановлением Госкомстата России от 25.12.1998 года № 132. Товарная накладная ТОРГ 12 содержит данные о товаре, его количестве, стоимости и другую информацию. Сообразно законодательству при обнаружении промахов корректировку товарной накладной обязано происходить так: в обоих экземплярах документа делаются вычерки, которые заверяются подписями с обеих сторон. Тем кто желает обрести консультацию, Отвечайте за меня, кто может накладная ип образец . Таковой порядок работы законодательно прикреплен или в приказе, или в доверенности, или в должностных направлениях "оператора"; 1 со стороны потребителя (сознательный за прием продукта) ... Типовая межотраслевая форма М-11. Требованиенакладная. Скачать образец бланка требования ... Требование-накладная (форма М-11) Требованиенакладная применяется для учета движения ... Требование накладная Быстрое и удобное создание документов. С интернет-бухгалтерией «Моё дело» вы потратите ... Все домашние операции, производимые организацией, обязаны быть документально утверждены первичными учетными документами! Но такой вариант должен быть прописан в договоре с покупателем (поставщиком) и закреплен бланк накладная на возврат товара в учетной политике предприятия.Достаточно оформить акт об установленном расхождении по количеству и качеству при приемке товарноматериальных ценностей по форме.Если товары к моменту решения о возврате приняты на учет, то оформляется обратная реализация товара, и роль возвратной накладной выполняет форма.ТОРГ -12 (скачать ее вы можете здесь) это первичный документ ... С 1 марта 2014 года плательщики НДС должны будут составлять налоговые накладные на «миндоходовских» бланках. К тому же изменилась не только форма, но и правила ее заполнения... Когда начинать использовать новые бланки Согласно п. 4 приказа Миндоходов от 14.01.2014 г., этот нормативно-правовой акт вступит в силу с первого числа месяца, следующего за месяцем его официального опубликования.